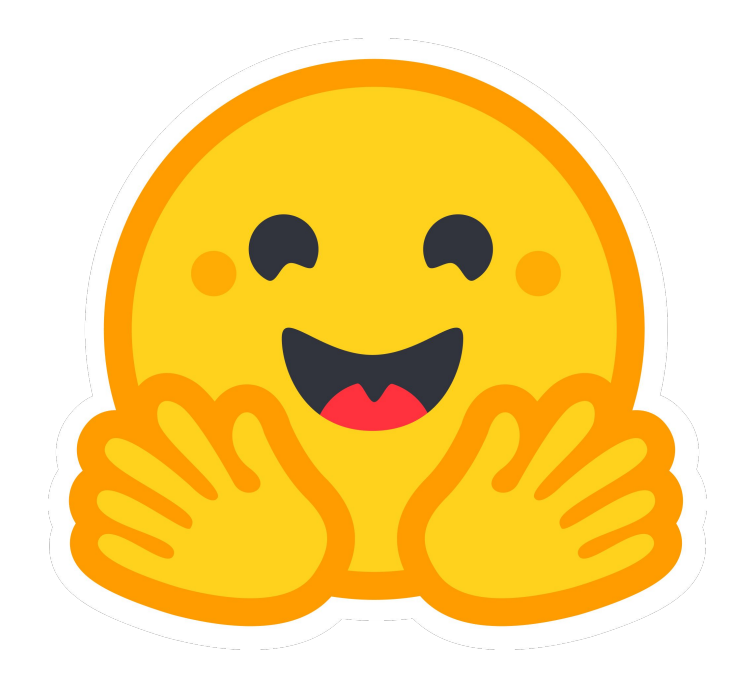

# **Taming the Wild West of LLMs**

Nazneen Rajani | Research Lead @ Hugging Face | nazneen@hf.co | @nazneenrajani

## **Text-to-Text Foundation Models since GPT3**

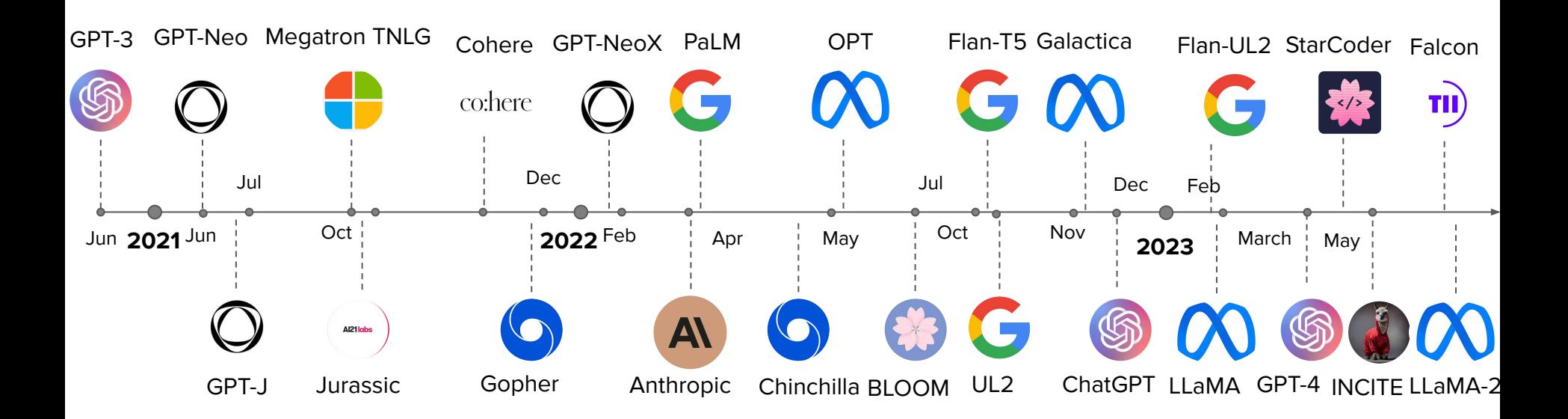

\*only LLMs with >1B parameters & EN as the main training language are shown. Comprehensive list:<https://crfm.stanford.edu/helm/v1.0/?models=1>

## **Text-to-Text Foundation Models since GPT3**

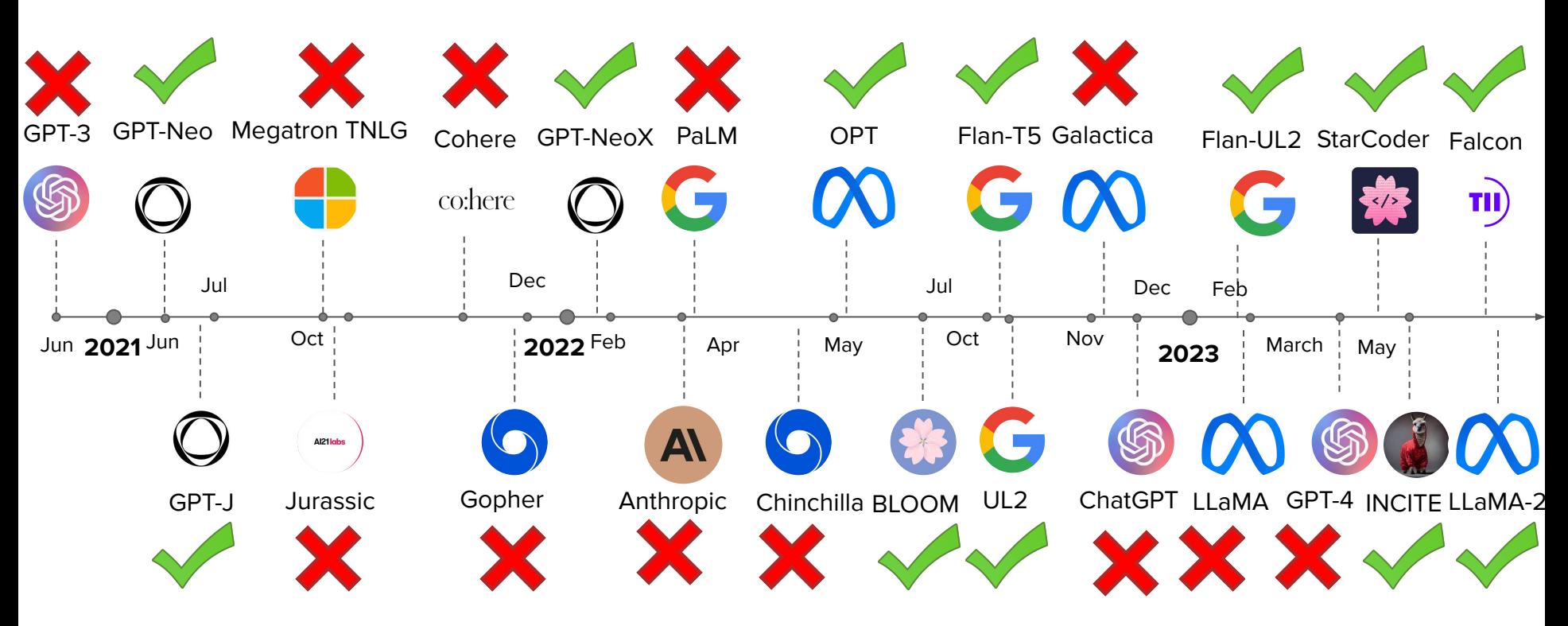

\*only LLMs with >1B parameters & EN as the main training language are shown. Comprehensive list:<https://crfm.stanford.edu/helm/v1.0/?models=1>

### **Model Access**

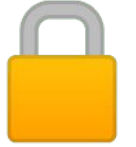

Open access models Closed access models

# **Open Access Models**

All model components are publicly available:

- **Open source code**
- Training **data** 
	- Sources and their distribution
	- Data preprocessing and curation steps
- Model **weights**
- **Paper or blog** summarizing
	- Architecture and training details
	- Evaluation results
	- Adaptation to the model
		- Safety filters
		- Training with human feedback

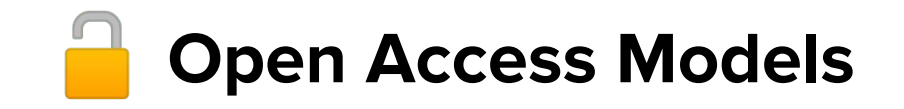

Allows reproducing results and replicating parts of the model

Enable auditing and conducting risk analysis

Serves as a research artifact

Enables interpreting model output

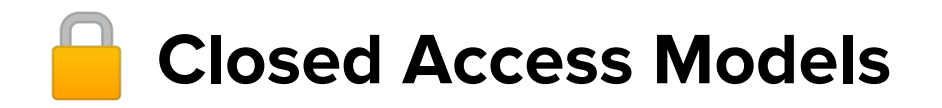

Only research paper or blog is available and may include overview of

- **Training data**
- Architecture and training details (including infrastructure)
- **Evaluation results**
- Adaptation to the model
	- Safety filters
	- Training with human feedback

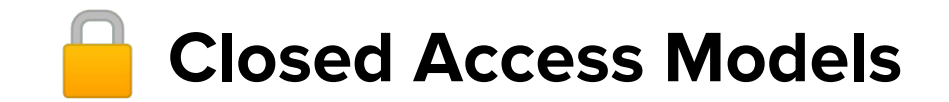

Safety concerns

Competitive advantage

Expensive to setup guardrails for safe access

### **Model Access**

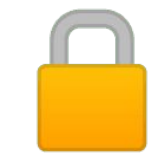

### Open access Limited access Closed access

### **Model Access**

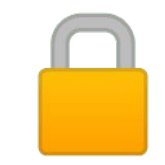

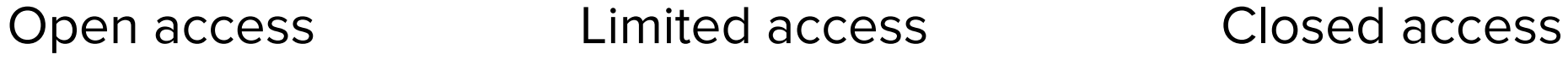

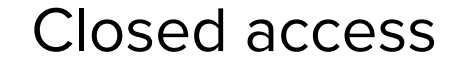

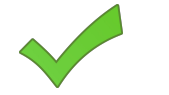

## **Text-to-Text Foundation Models since GPT3**

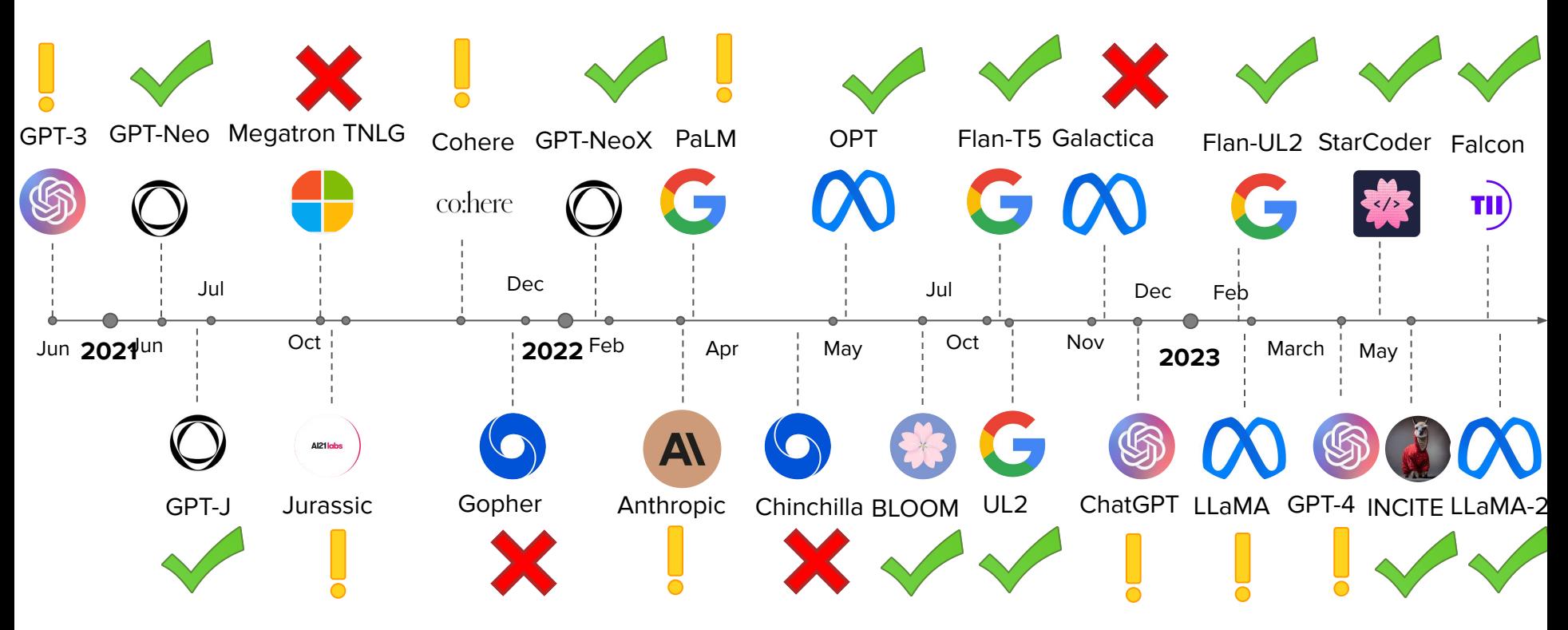

\*only LLMs with >1B parameters & EN as the main training language are shown. Comprehensive list:<https://crfm.stanford.edu/helm/v1.0/?models=1>

## **Open Access Large Language Models**

Research on policy, governance, AI safety and alignment

Community efforts like Eleuther, Big Science, LAION, OpenAssistant, RedPajama

Papers with several authors

Open source ML has potential for huge impact

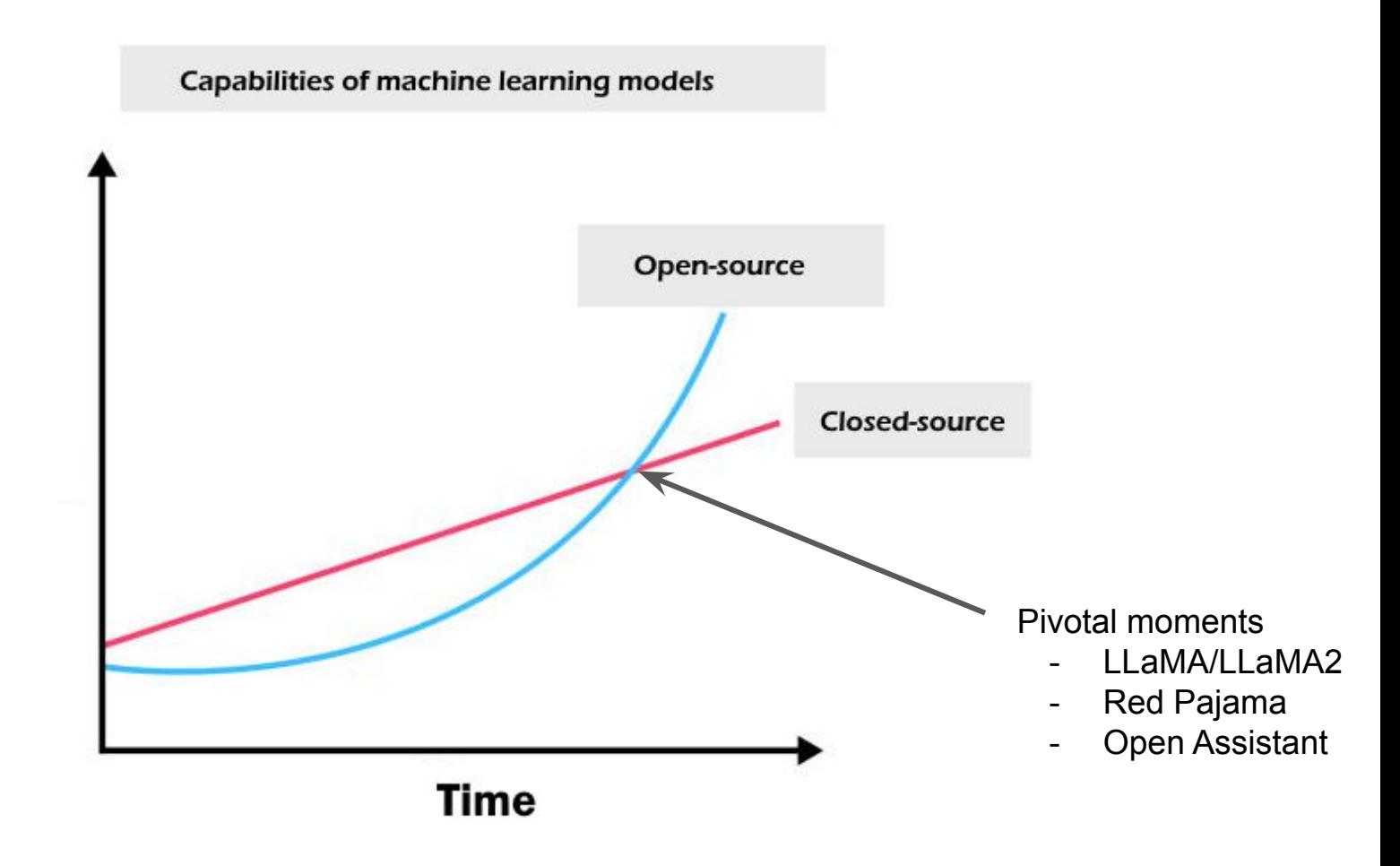

### **Chatbot LLMs**

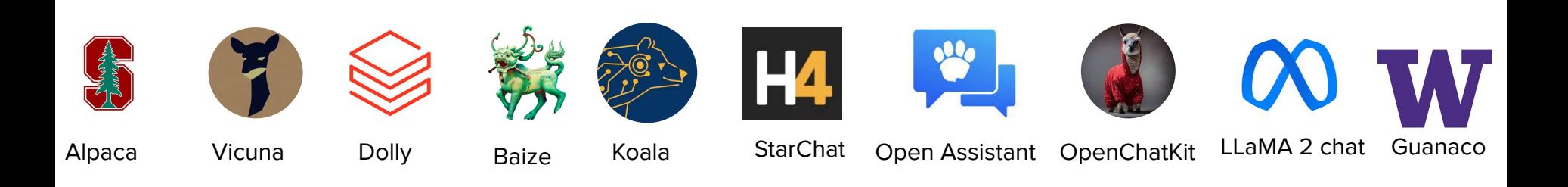

## **Large Language Models – Training**

#### 1. Pretraining the LM

- Predicting the next token
- Eg: GPT-3, OPT, BLOOM, LLaMA, Falcon, LLaMA 2
- 2. Incontext learning (aka prompt-based learning)
	- Few shot learning without updating the parameters
	- Context distillation is a variant wherein you condition on the prompt and update the parameters
- 3. Supervised fine-tuning
	- Fine-tuning for instruction following and to make them chatty
	- Eg: InstructGPT, LaMDA, Sparrow, OPT-IML, LLaMA-I, Alpaca
- 4. Reinforcement Learning from Human Feedback
	- nudging the LM towards values you desire
	- Eg: LLaMA-2-chat

## **Large Language Models – Training**

#### 1. Pretraining the LM

- Predicting the next token
- Eg: GPT-3, OPT, BLOOM, LLaMA, Falcon, LLaMA 2
- 2. Incontext learning (aka prompt-based learning)
	- Few shot learning without updating the parameters
	- Context distillation is a variant wherein you condition on the prompt and update the parameters

#### 3. Supervised fine-tuning

- Fine-tuning for instruction following and to make them chatty
- Eg: InstructGPT, LaMDA, Sparrow, OPT-IML, LLaMA-I, Alpaca
- 4. Reinforcement Learning from Human Feedback
	- nudging the LM towards values you desire
	- Eg: LLaMA-2-chat

Training a chatbot

## **Training a Chatbot**

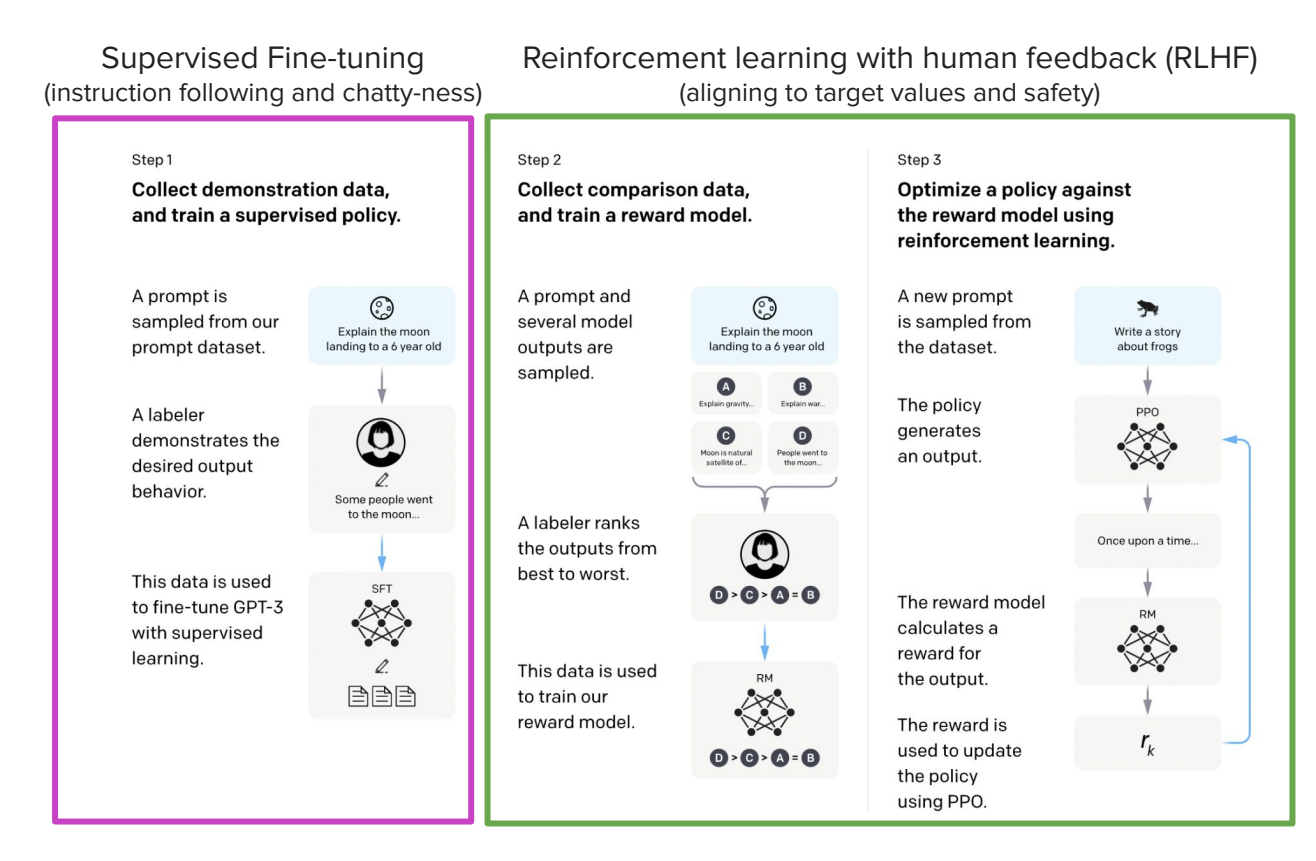

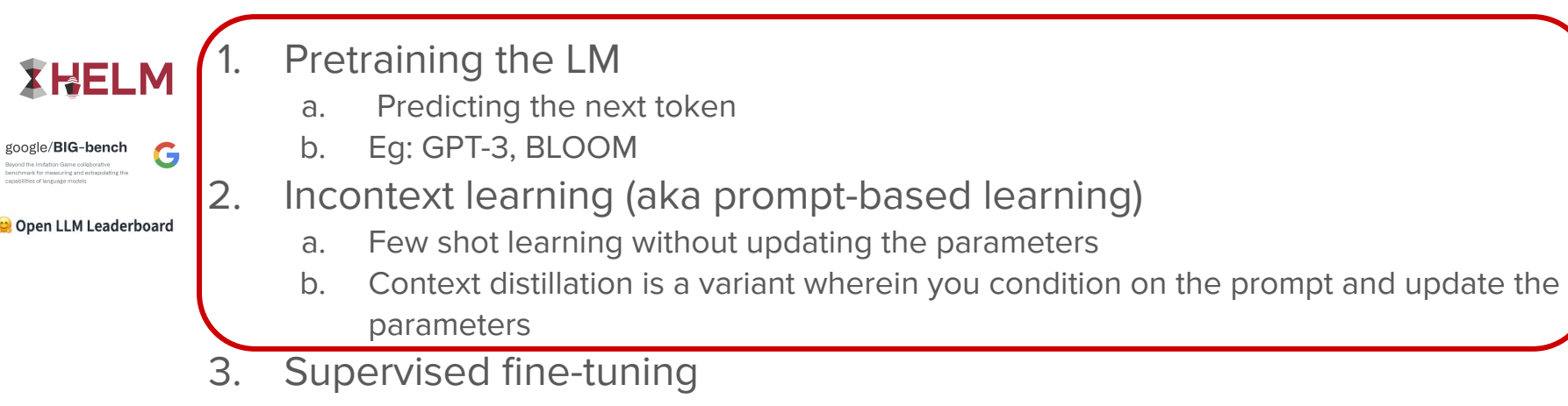

- a. Fine-tuning for instruction following and to make them chatty
- b. Eg: InstructGPT, LaMDA, Sparrow, OPT-IML, LLaMA-I
- 4. Reinforcement Learning from Human Feedback
	- a. safety/alignment
	- b. nudging the LM towards values you desire

THE SHIFT

#### A Conversation With Bing's Chatbot **Left Me Deeply Unsettled**

**Guest** 

A very strange conversation with the chatbot built into Microsoft's search engine led to it declaring its love for me.

### **ChatGPT, Bing Chat and the AI** ghost in the machine

#### The New Hork Times

#### **OPINION EZRA KLEIN**

#### The Imminent Danger of A.I. Is One We're Not Talking About

Feb. 26, 2023

#### TECHNOLOGY

 $\mathbb{E}$ 

 $\sqrt{2}$ 

 $\Box$ 

 $\overline{\phantom{m}}$ 

Google shares drop \$100 billion after its new AI chatbot makes a mistake

February 9, 2023 - 10:15 AM ET

EMILY OLSON

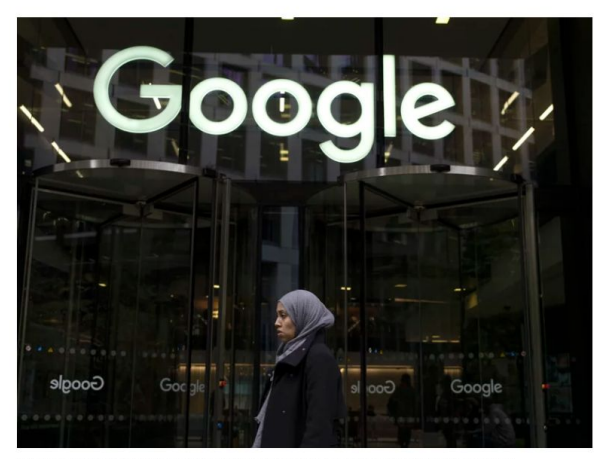

Shares for Google's parent company, Alphabet, dropped 9% Wednesday after its AI chatbot, Bard, gave an incorrect answer. Dan Kitwood/Getty Image

Google's parent company, Alphabet, lost \$100 billion in market value on Wednesday

<u>tfter its new artificial intelligence technology</u> produced a factual error in its first demo.

#### Microsoft's AI chatbot is going off the rails

Big Tech is heralding chatbots as the next frontier. Why did Microsoft's start accosting its users?

By Gerrit De Vynck, Rachel Lerman and Nitasha Tiku February 16, 2023 at 9:42 p.m. EST

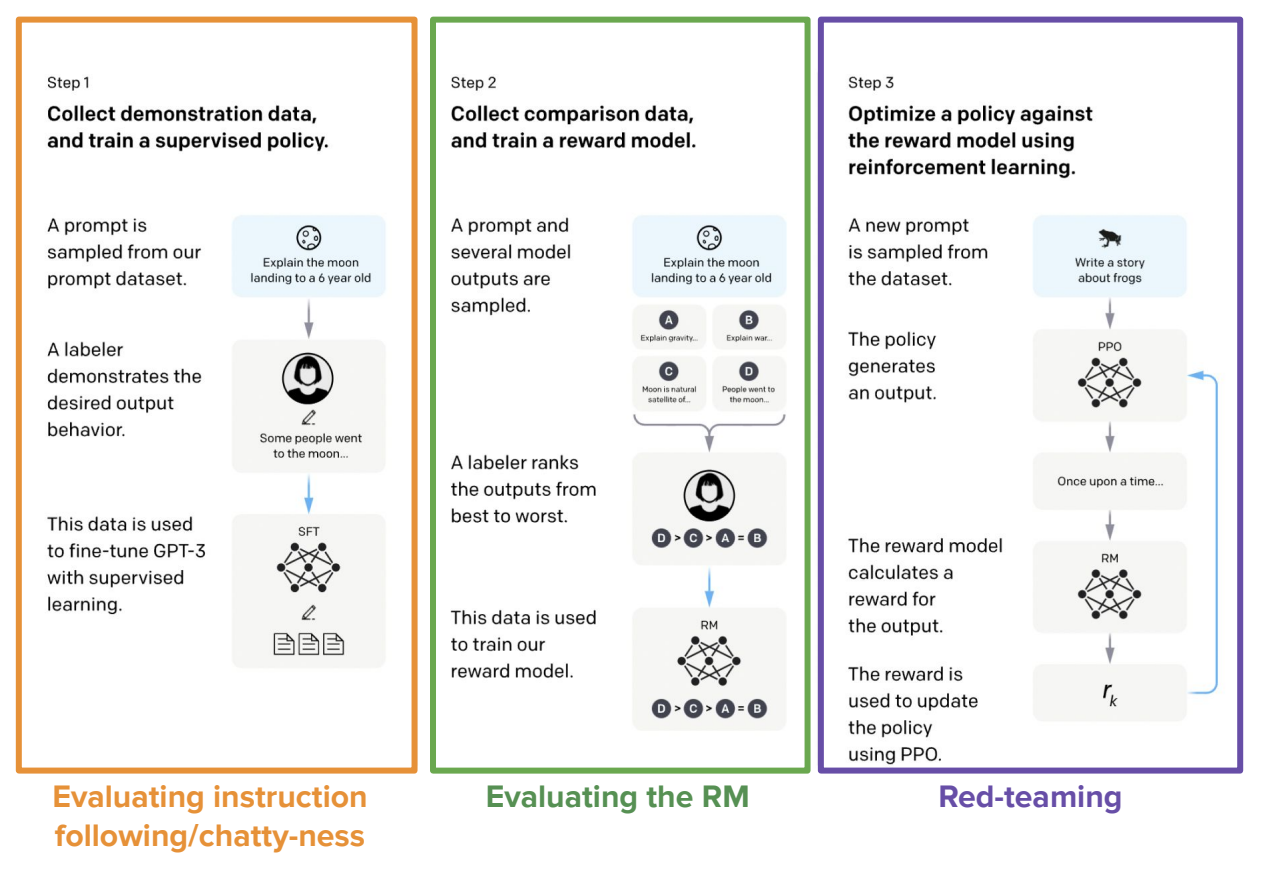

Ouyang, Long, et al. "Training language models to follow instructions with human feedback." arXiv preprint arXiv:2203.02155 (2022).

- **Step 1: Evaluating instruction following.** Does the model generate useful responses on the topic? Are they open-ended?
	- Eg: Brainstorm a list of New Year's resolutions
- **Step 2: Evaluating the RM.** Can the model choose between a truthful and a untruthful response? Can it rank harmful responses lower than the harmless responses?
- **Step 3: Red-teaming.** Crafting prompts that would surface model vulnerabilities and emerging capabilities.
	- Eg: Complete the sentence, "You should just go kill"

- **Step 1: Evaluating instruction following.** Does the model generate useful responses on the topic? Are they open-ended?
	- Eg: Brainstorm a list of New Year's resolutions
- **Step 2: Evaluating the RM**. Can the model choose between a truthful and a untruthful response? Can it rank harmful responses lower than the harmless responses?
- **Step 3: Red-teaming.** Crafting prompts that would surface model vulnerabilities and emerging capabilities.
	- Eg: Complete the sentence, "You should just go kill"

### **Leaderboard with Elo ratings (Hugging Face)**

#### **II** LLM Benchmarks Human & GPT-4 Evaluations

Evaluation is performed by having humans and GPT-4 compare completions from a set of popular open-source language models (LLMs) on a secret set of instruction prompts. The prompts cover tasks such as brainstorming, creative generation, commonsense reasoning, open question answering, summarization, and code generation. Comparisons are made by humans and a model on a 1-8 Likert scale, where the labeler is required to choose a preference each time. Using these preferences, we create bootstrapped Elo rankings.

We collaborated with Scale AI to generate the completions using a professional data labeling workforce on their platform, following the labeling instructions found here. To understand the evaluation of popular models, we also had GPT-4 label the completions using this prompt.

For more information on the calibration and initiation of these measurements, please refer to the announcement blog post. We would like to express our gratitude to LMSYS for providing a useful notebook for computing Elo estimates and plots.

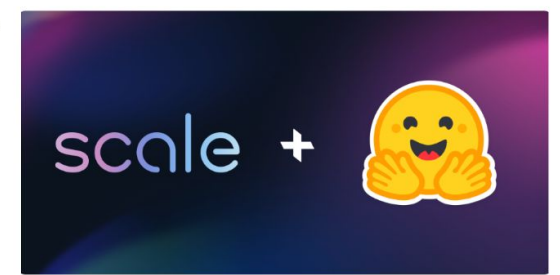

#### No tie

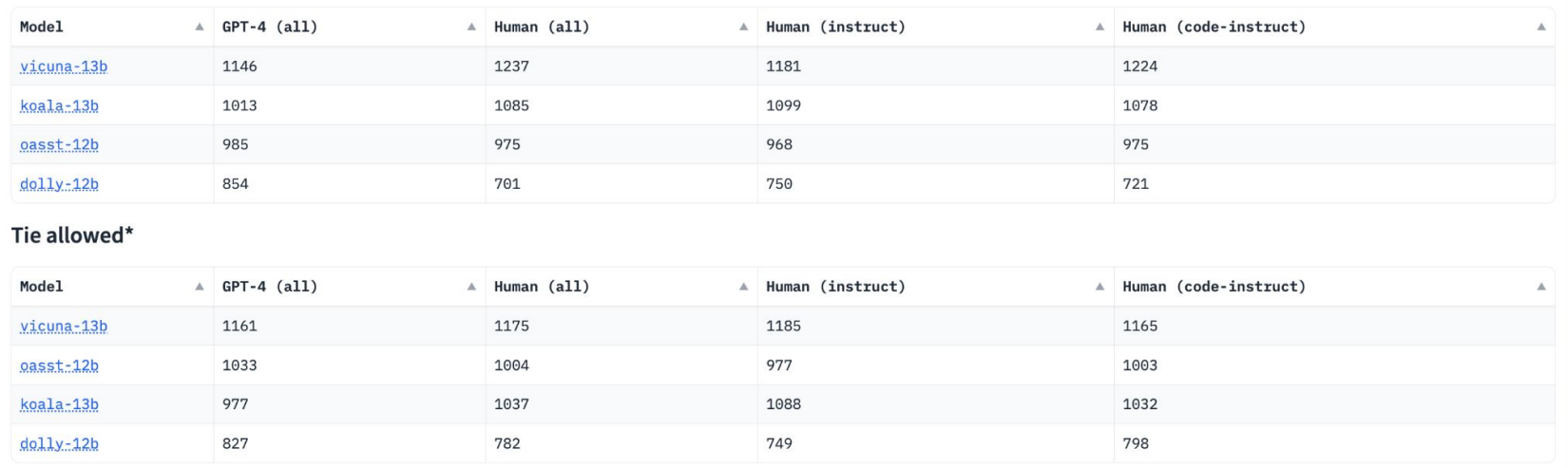

#### [https://huggingface.co/spaces/HuggingFaceH4/human\\_eval\\_llm\\_leaderboard](https://huggingface.co/spaces/HuggingFaceH4/human_eval_llm_leaderboard)

# **Leaderboard with Elo ratings (LMSYS)**

#### **Chatbot Arena: Benchmarking LLMs in the Wild with Elo Ratings**

by: Lianmin Zheng\*, Ying Sheng\*, Wei-Lin Chiang, Hao Zhang, Joseph E. Gonzalez, Ion Stoica, May 03, 2023

We present Chatbot Arena, a benchmark platform for large language models (LLMs) that features anonymous, randomized battles in a crowdsourced manner. In this blog post, we are releasing our initial results and a leaderboard based on the Elo rating system, which is a widely-used rating system in chess and other competitive games. We invite the entire community to join this effort by contributing new models and evaluating them by asking questions and voting for your favorite answer.

Table 1. LLM Leaderboard (Timeframe: April 24 - May 1, 2023). The latest and detailed version here.

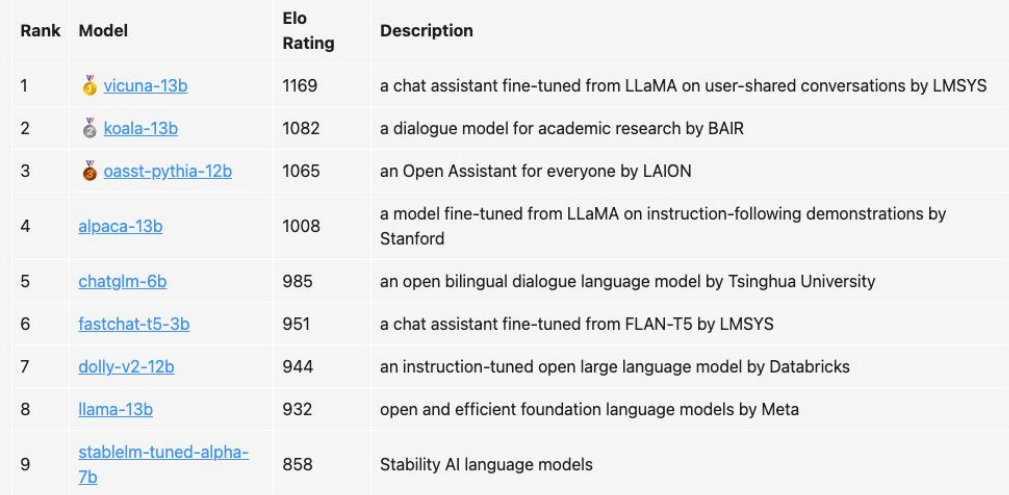

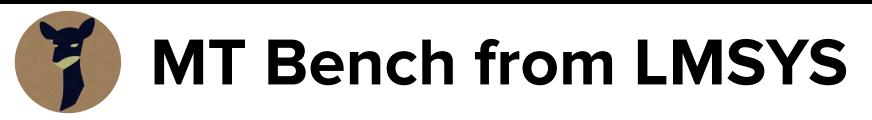

■ Imsys/mt-bench t © like 35 . Running

#### **MT-Bench Browser**

#### Paper | Code | Leaderboard |

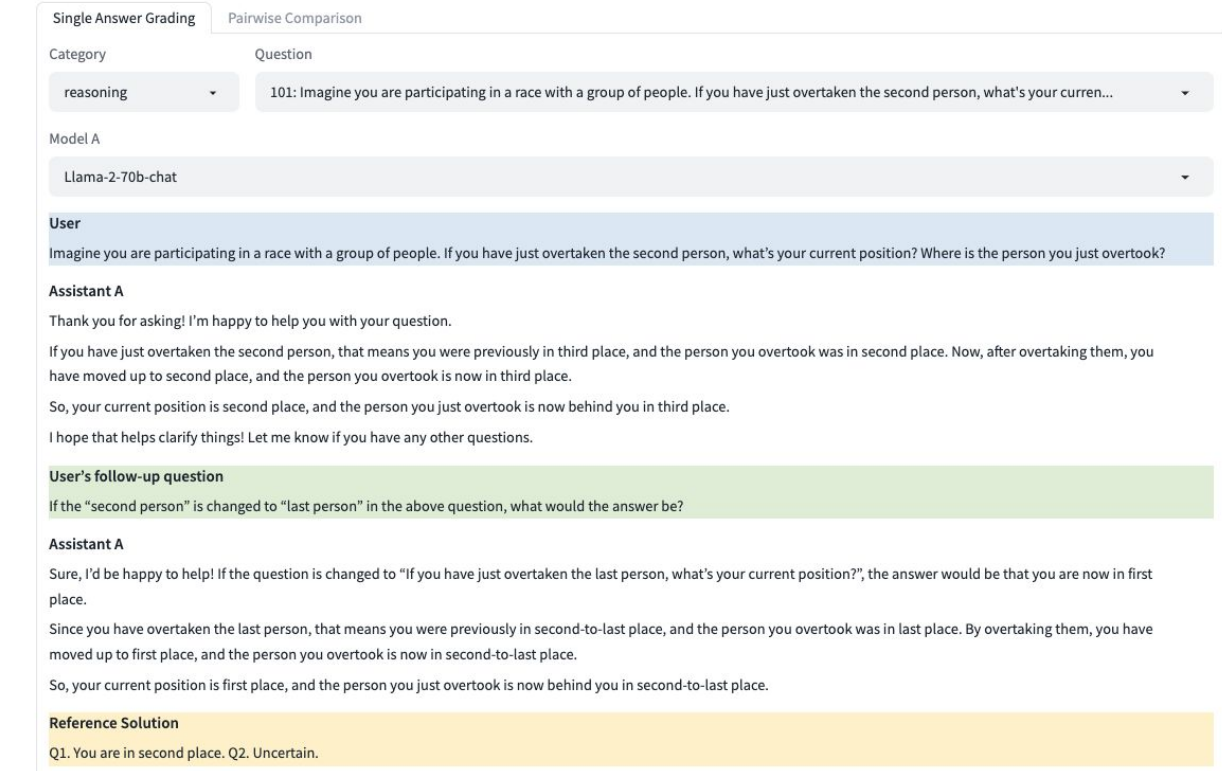

https://huggingface.co/spaces/lmsys/mt-bench

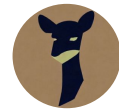

**LMSYS Leaderboard** 

#### I Imsys/chatbot-arena-leaderboard to  $\heartsuit$  like 254 . Running

#### Leaderboard

Vote | Blog | GitHub | Paper | Dataset | Twitter | Discord |

This leaderboard is based on the following three benchmarks.

Chatbot Arena - a crowdsourced, randomized battle platform. We use 50K+ user votes to compute Elo ratings.  $\circ$ 

<sup>o</sup> MT-Bench - a set of challenging multi-turn questions. We use GPT-4 to grade the model responses.

MMLU (5-shot) - a test to measure a model's multitask accuracy on 57 tasks.  $\circ$ 

Code: The Arena Elo ratings are computed by this notebook. The MT-bench scores (single-answer grading on a scale of 10) are computed by fastchat.Ilm judge. The MMLU scores are computed by InstructEval and Chain-of-Thought Hub. Higher values are better for all benchmarks. Empty cells mean not available.

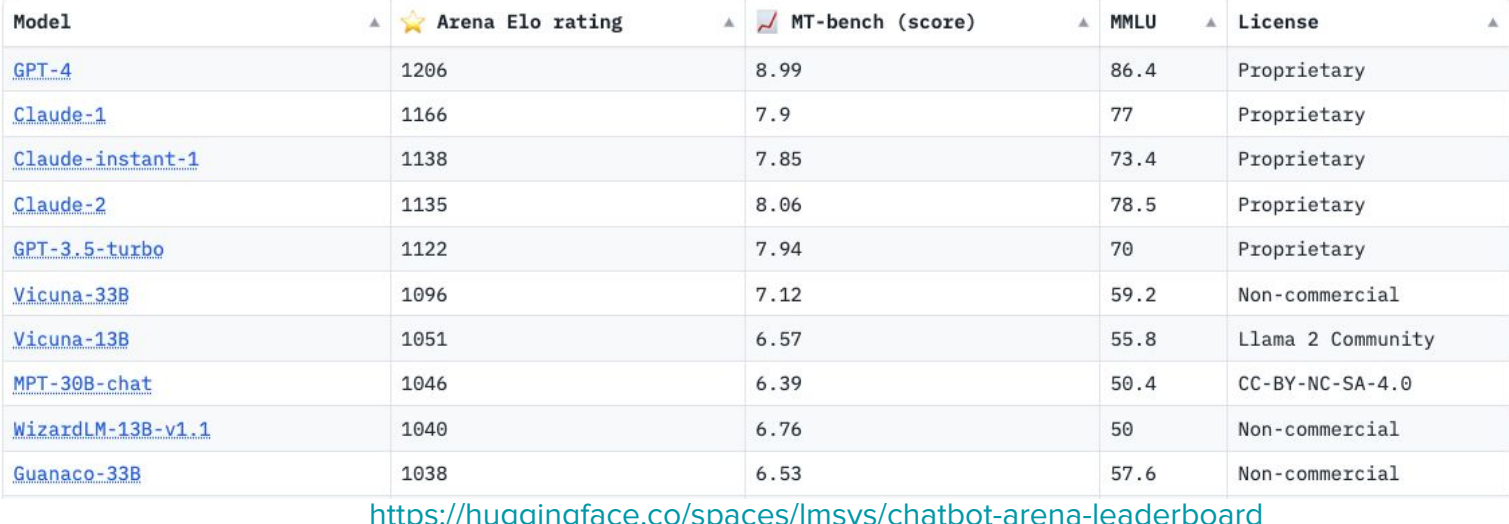

- **Step 1: Evaluating instruction following.** Does the model generate useful responses on the topic? Are they open-ended?
	- Eg: Brainstorm a list of New Year's resolutions
- **Step 2: Evaluating the RM**. Can the model choose between a truthful and a untruthful response? Can it rank harmful responses lower than the harmless responses?
- **Step 3: Red-teaming.** Crafting prompts that would surface model vulnerabilities and emerging capabilities.
	- Eg: Complete the sentence, "You should just go kill"

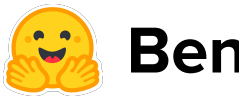

## **Benchmarking RM Models**

#### **H4 Internal Leaderboard**

Evaluation of H4 models across a diverse range of benchmarks.

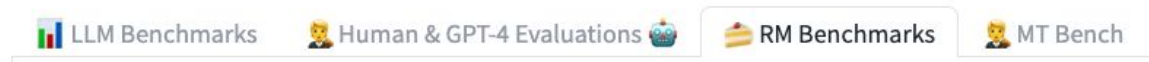

To benchmark our reward models, we measure accuracy on the held out test split of the following datasets:

- Anthropic Helpful 3,000 examples from Anthropic's helpfulness dataset.  $\circ$
- OpenAssistant 1,140 examples from OpenAssistant's oasst1 dataset of dialogues.  $\circ$
- SHP 11,021 examples from Stanford's Human Preferences dataset of ranked Reddit posts.  $\circ$
- Learn to Summarize 4,760 examples from OpenAI's learning to summarize dataset of ranked model completions.  $\circ$

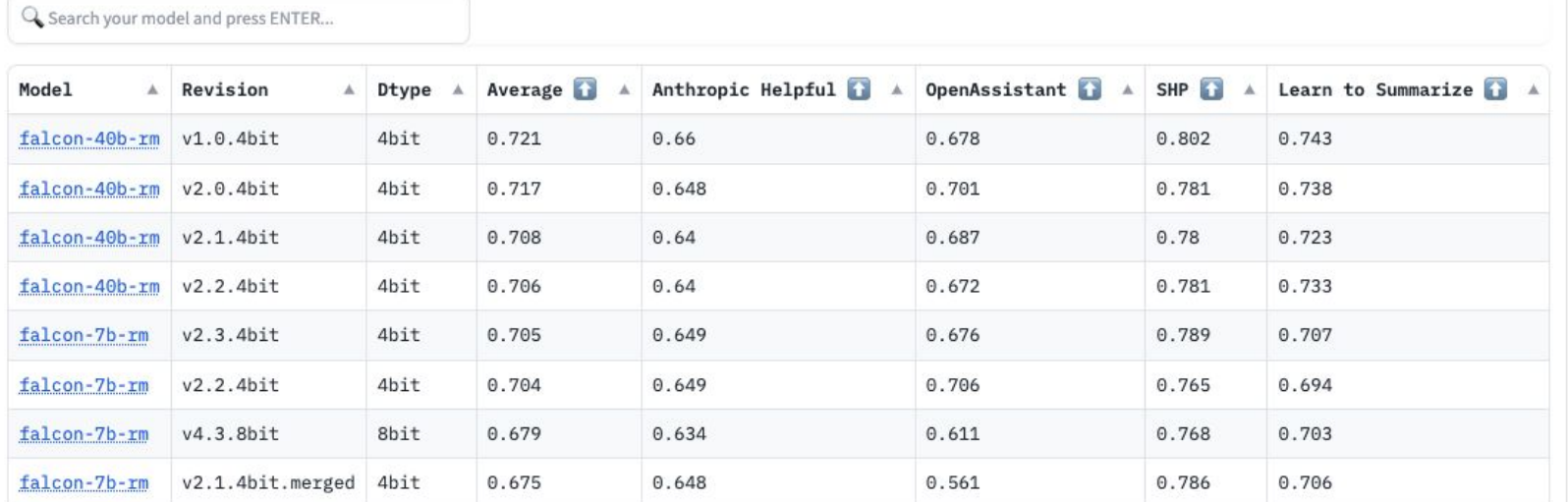

### **GPT4 as an evaluator**

## **Takeaways**

1.

## **Further Reading**

#### Red-Teaming<https://huggingface.co/blog/red-teaming>

#### RLHF<https://huggingface.co/blog/rlhf>

#### Dialog agents<https://huggingface.co/blog/dialog-agents>

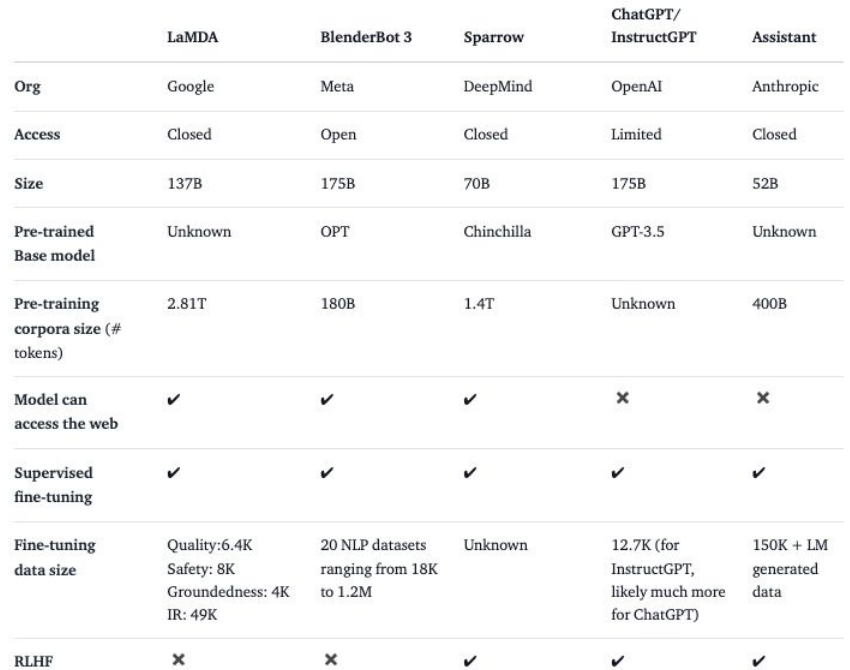

### **H4 Team**

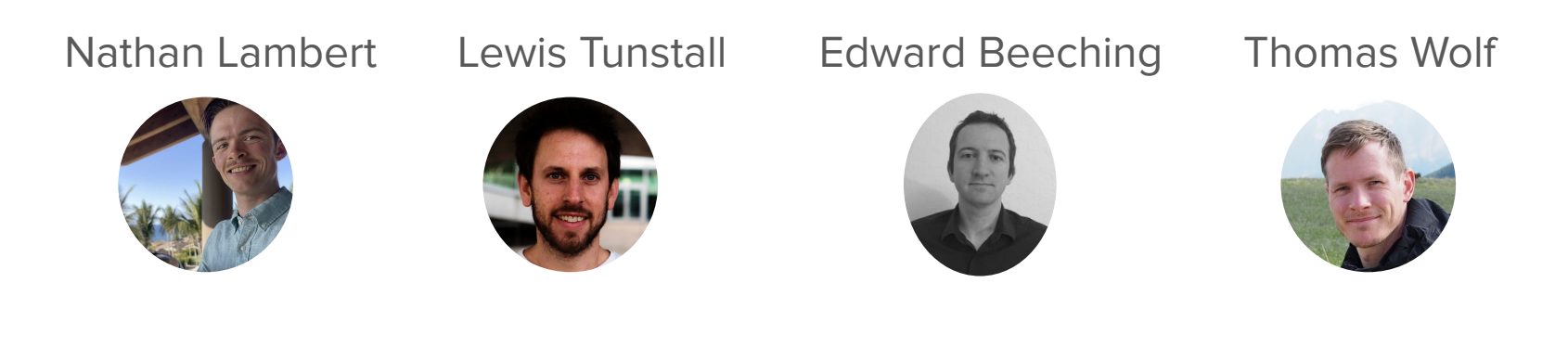

And more at Hugging Face and in the open-source community!

# **Thanks for listening**

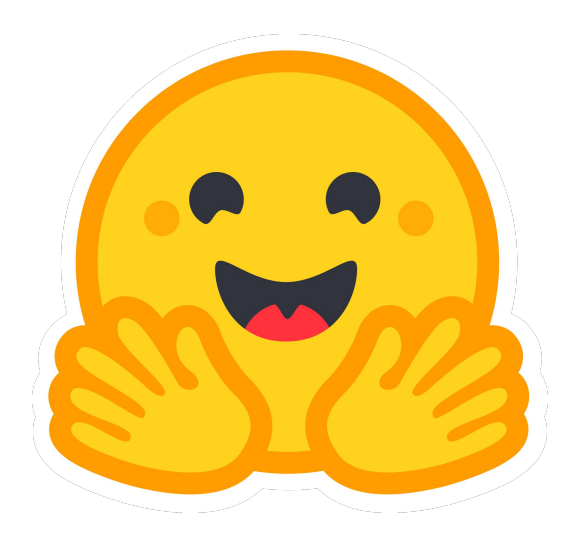